# Летняя практика 2018.

# Вводная лекция по теме "**Переборные алгоритмы**"

### План

- Введение. Виды задач.
- Полный перебор вариантов решения
	- Генерация бинарных слов
	- Генерация слов в произвольном алфавите
	- Генерация сочетаний
	- Генерация перестановок
- Варианты обхода дерева.

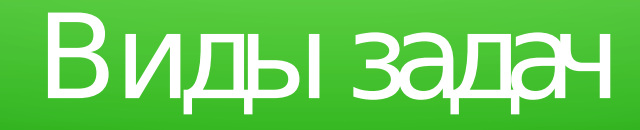

- Распознавательные
- Вычислительные
- Оптимизационные

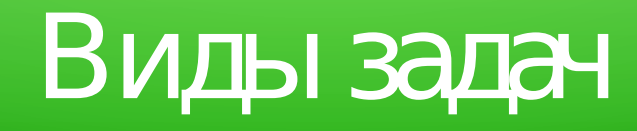

#### Распознавательная задача

• Формально: задача распознавания принадлежности входного слова заданному языку

Дано:  $L \subseteq A^*$ ,  $x \in A^*$ 

Найти: верно ли, что  $x \in L$ ?

• На практике: задача, в которой надо вернуть ответ "истина" или "ложь".

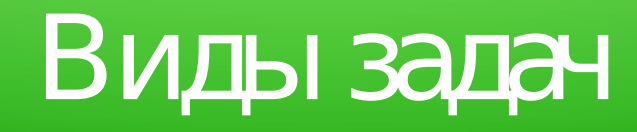

Вычислительная задача

- Множество входов: Х
- Множество допустимых решений: S(x)
- Задача: для заданного  $x \in X$  найти  $s \in S(x)$

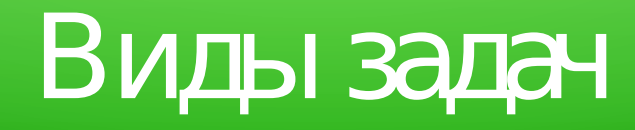

# Оптимизационная задача

- Множество входов: Х
- Множество допустимых решений: S(x)
- $\Phi$ ункция стоимости решения: c: S(x)  $\rightarrow$  R<sup>+</sup>
- Задача: для заданного  $x \in X$  найти допустимое решение  $s^* \in S(x)$ :  $\forall s \in S(x)$

c(*s*\*) ≥ c(*s*) // максимизация

 $c(s^*) \leq c(s)$  // минимизация

● Обозначение: s\* = opt(*x*); c(s\*) = c\*(*x*)

# Метод полного перебора

- Полный перебор (Brute Force)
	- Последовательно генерировать все возможные решения
	- Для каждого сгенерированного решения х выполнять проверку на допустимость / оптимальность: Process(x)

Вход: натуральное число *n*.

Задача: последовательно сгенерировать все бинарные (битовые) строки длины *n*.

- 1. Массив S[1..*n*]
- $2. S := [null, null, ..., null]$
- 3. *ProcessBinaryStrings*(*S*, 1, *n*)

#### *ProcessBinaryStrings*(*S*, *k, n*)

```
if k > n then Process(S)
else
    S[k] := 0; ProcessBinaryStrings(S, k+1);
    S[k] := 1; ProcessBinaryStrings(S, k+1);
```
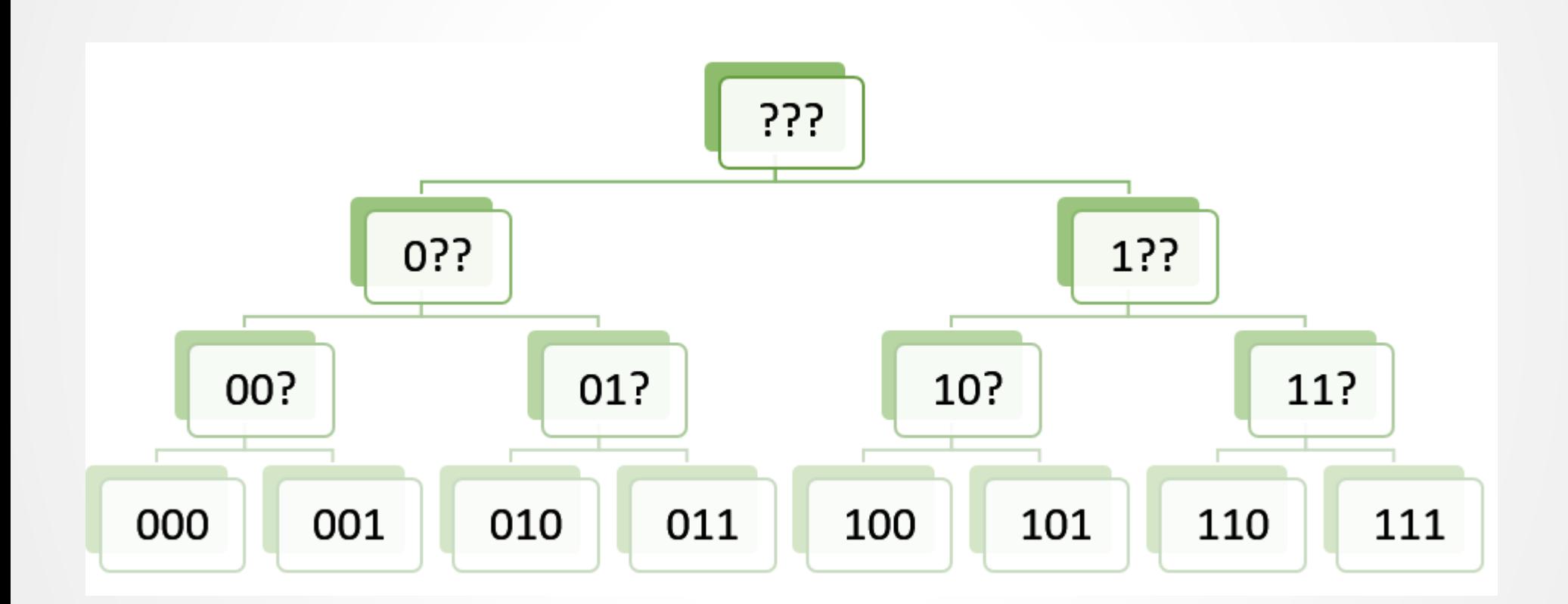

## Вход:

- алфавит  $A = \{a_1,...,a_m\}$ ;
- натуральное число *n*.

Задача: последовательно сгенерировать все строки длины *n* в алфавите *А*.

*ProcessStrings*(*S*, *k*, *n*) if *k* > *n* then *Process*(*S*) else for *i*:=0 to |*A*|-1 do *S*[ $k$ ] :=  $a_{i}$ ; *ProcessStrings*(*S*, *k*-1, *n*);

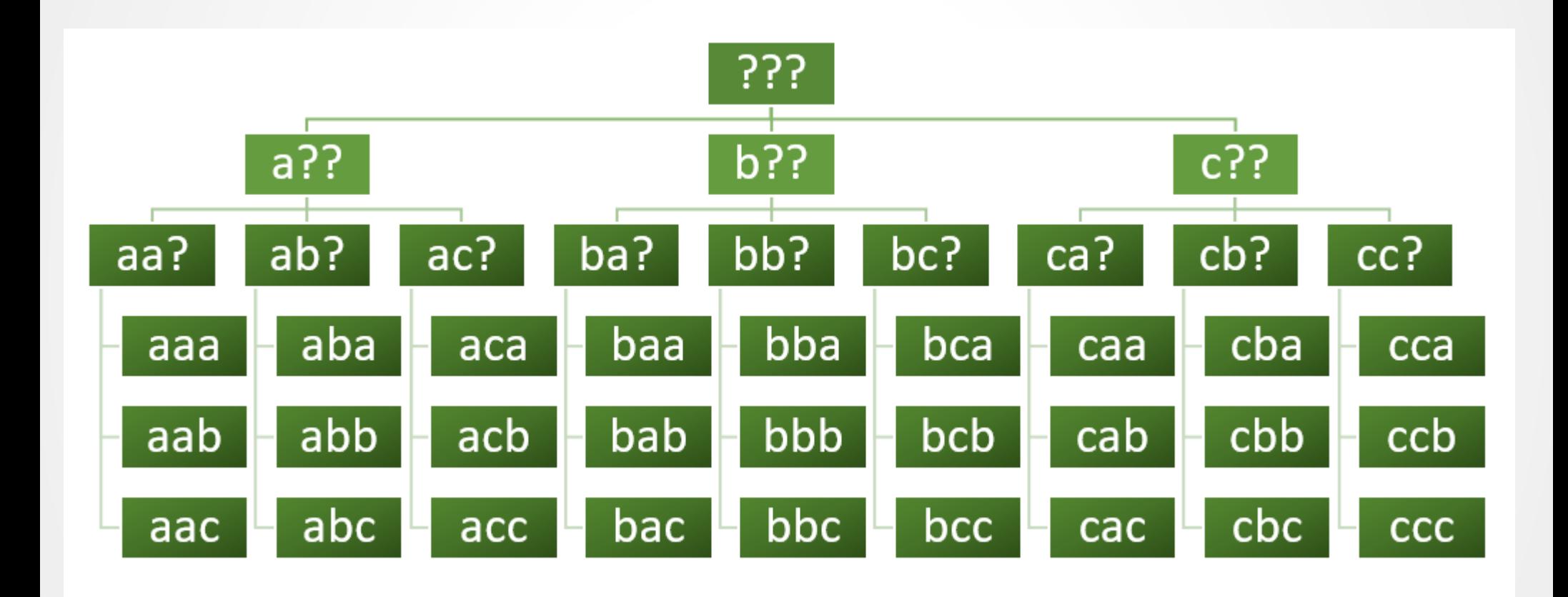

• Обратите внимание: в цикле по і можно устанавливать разные границы для разных k:

for 
$$
i := 0
$$
 to  $m[k]-1$  do

• ! Придумайте нерекурсивный алгоритм для перебора всех строк в заданном алфавите.

• Сочетание — подмножество заданной мощности. Сочетание из *n* по *k* подмножество мощности *k* элементов из множества мощности *n*.

- 1. Массив S[1..*k*]
- 2. *ProcessCombinations*(*S*,*n*,*k*)

*ProcessCombinations*(*S*,*n*,*k,j*)

if *j* > k then Process(*S*)

else

if  $j=0$  then lower := 1 else lower :=  $S[j-1]+1$ ; for *i* = *lower* to *n* do *S* $[k] := i$ ; ProcessCombinations(S, *n*, *k, j+1*)

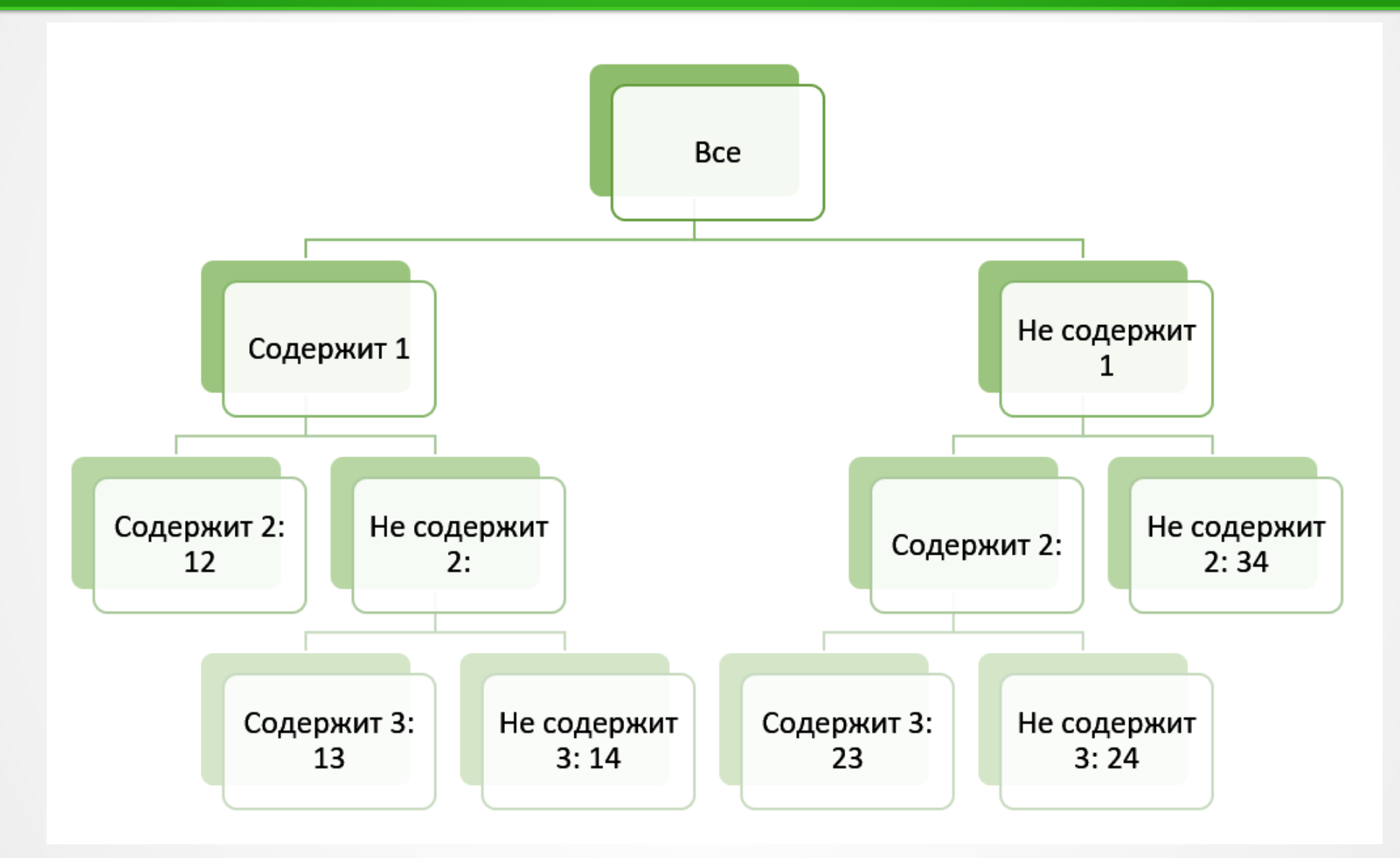

- Теорема. Алгоритм ProcessCombinations
	- 1) Корректен, т. е.
		- 1.Обрабатывает только сочетания из *n* по *k*.
		- 2.Обрабатывает все сочетания.
		- 3.Каждое сочетание обрабатывается только 1 раз.
- 2) Оптимален по затратам для  $k \le n/2$ .

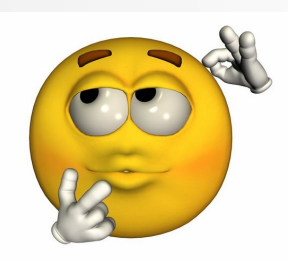

Как построить оптимальный алгоритм для случая *k* > *n* /2 ?

#### Генерация перестановок

Задача: для заданного п сгенерировать и обработать все перестановки степени п.

Решение:

- 1. Храним в массиве  $A[1..n]$ .
- 2. Инициализация:  $\forall i$  A[i] := i.
- 3. Для всех к последовательно переставляем A[k] с элементами в позициях 1,..., k-1.

#### Генерация перестановок

Вызов: ProcessPermutations(*A*,*k*)

ProcessPermutations(*A*,*k*)

if  $k = 1$  then Process(A)

else

ProcessPermutations(*A*, *k*-1);

for  $i = k-1$  downto 1 do

Поменять A[*k*] и A[*i*]

ProcessPermutations(*A*, *k*-1);

Поменять A[*k*] и A[*i*]

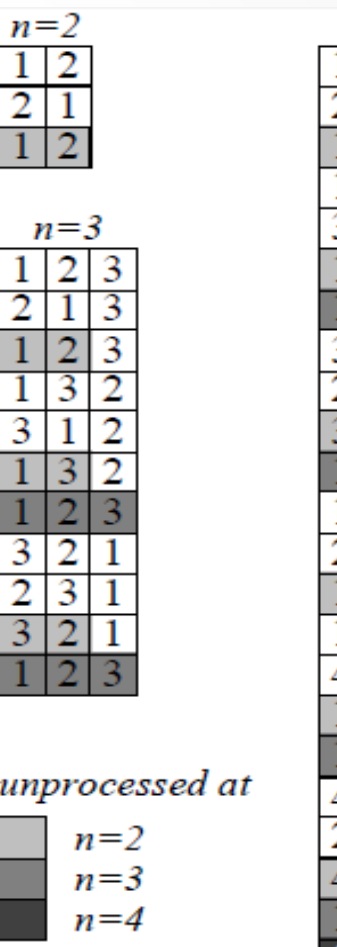

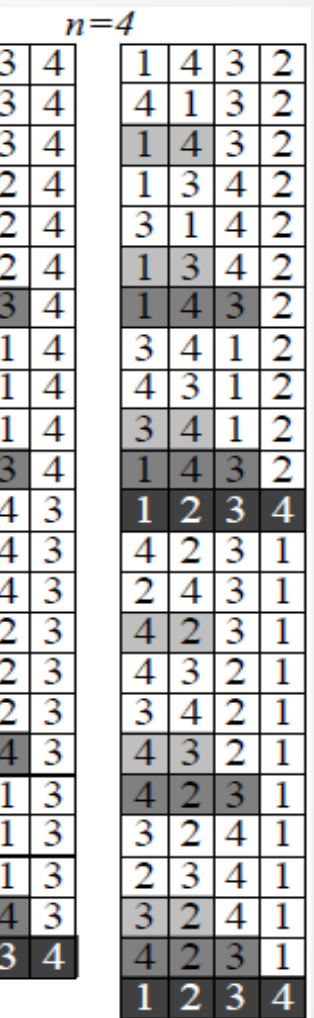

#### Генерация перестановок

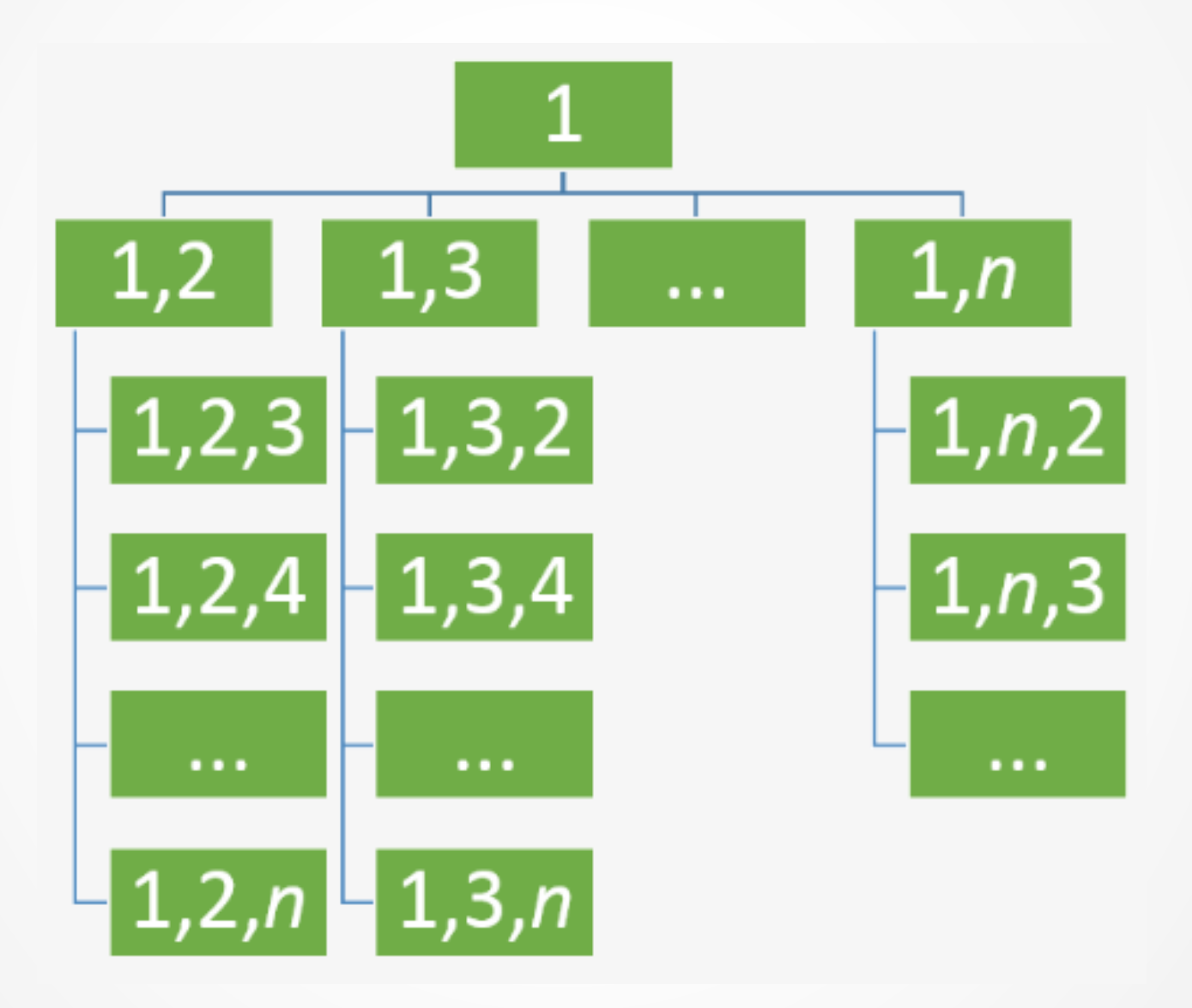

# Обход дерева вариантов

Все рассмотренные алгоритмы выполняют перебор вариантов решения в виде древовидной структуры (виртуальной! Хранить в памяти всё дерево не надо!). Допустимые решения задачи – листья дерева. Внутренние вершины – частичные решения = множества допустимых решений.

Существует два основных способа обходить дерево:

- В глубину ("поиск в глубину")
- В ширину ("поиск в ширину")

## Обход дерева вариантов

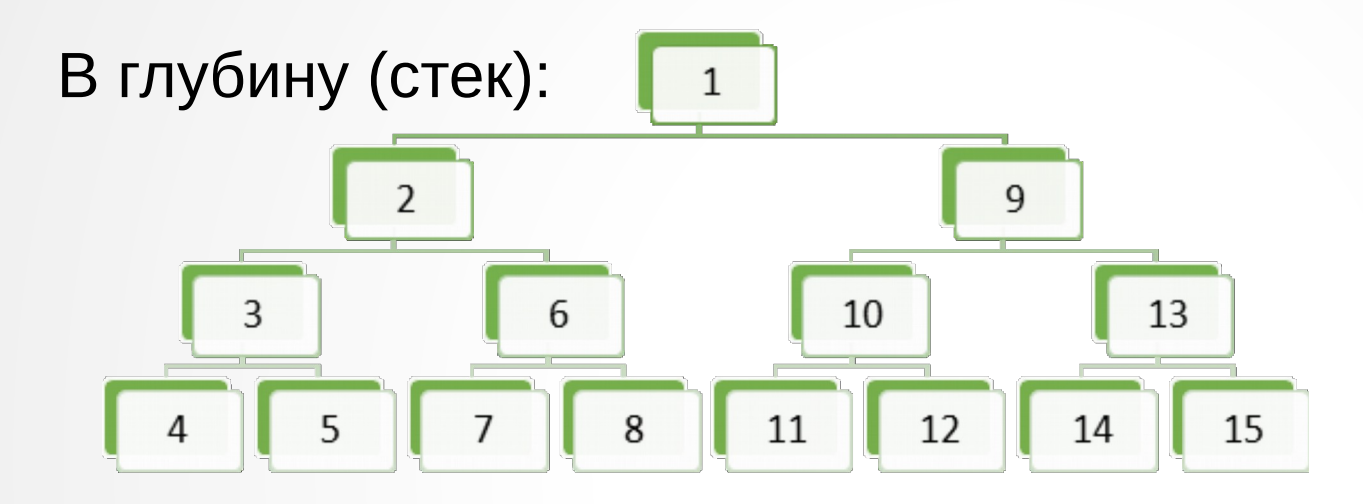

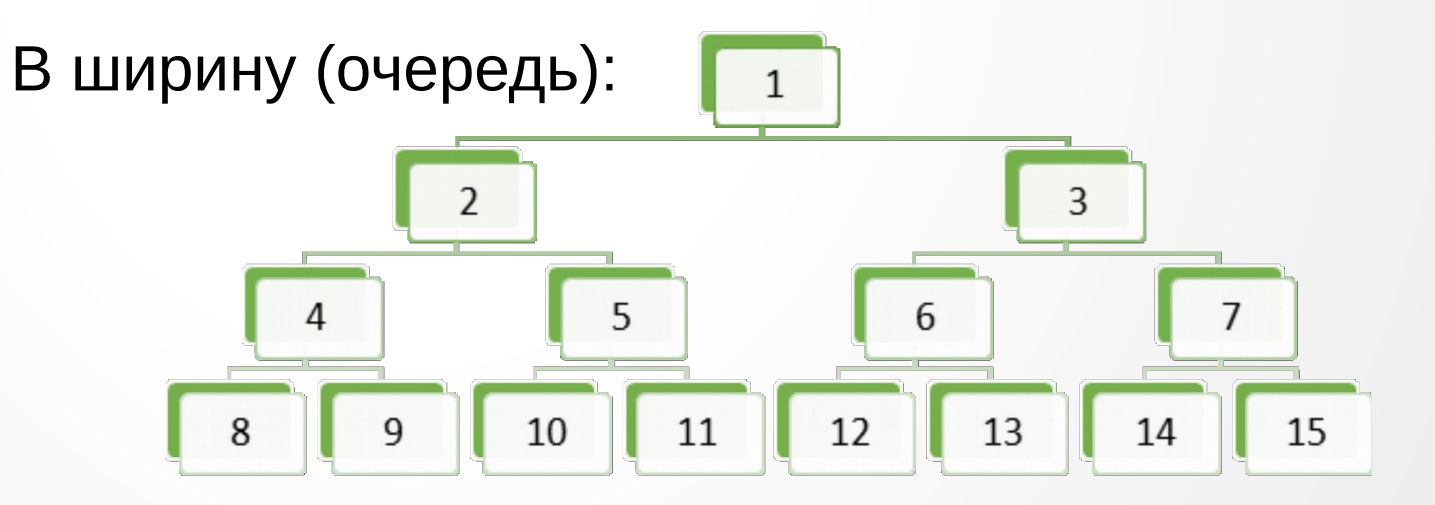